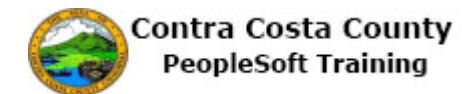

## **Modifying an Allocation**

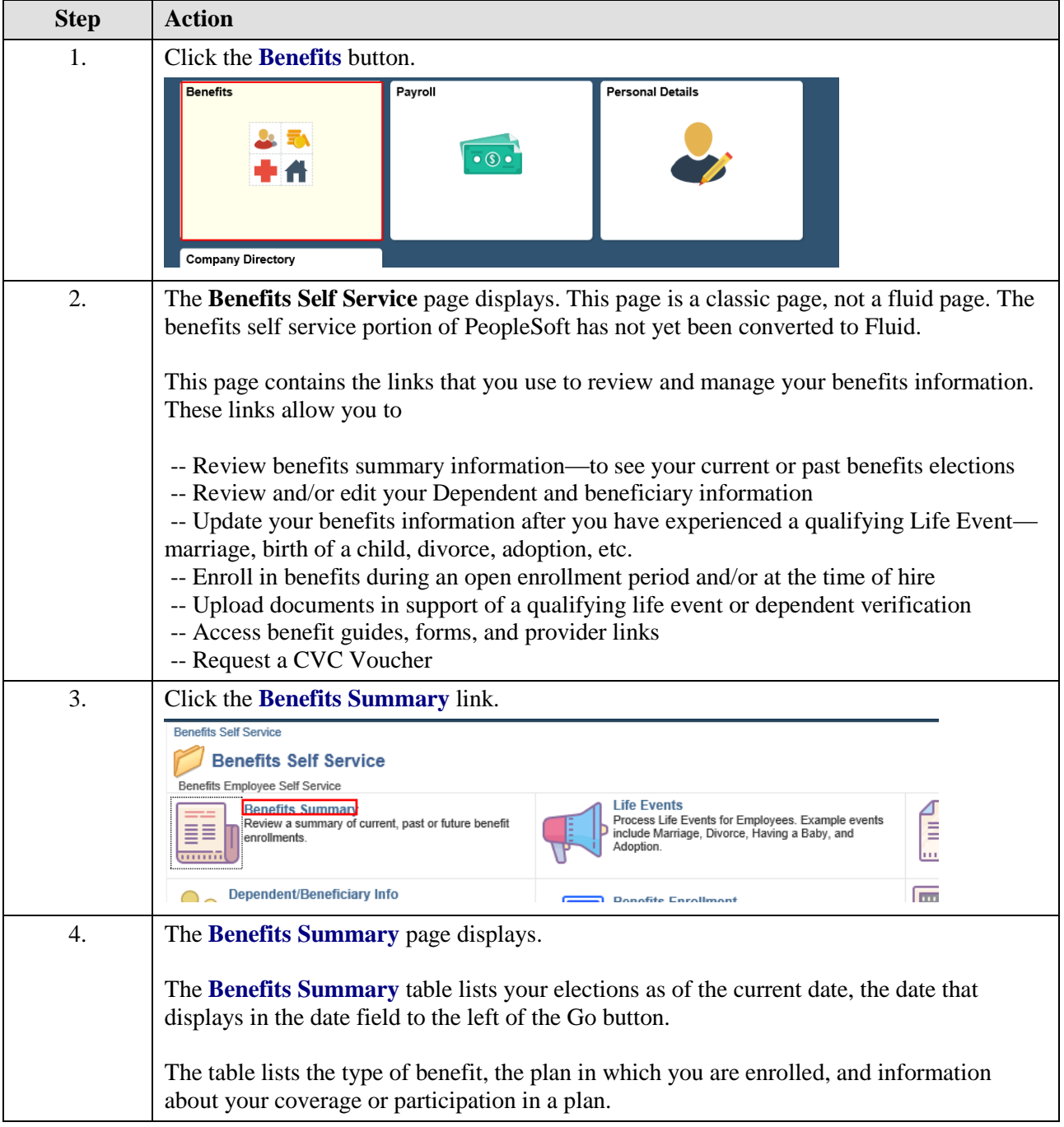

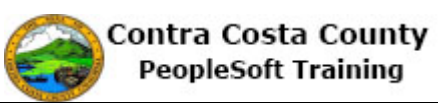

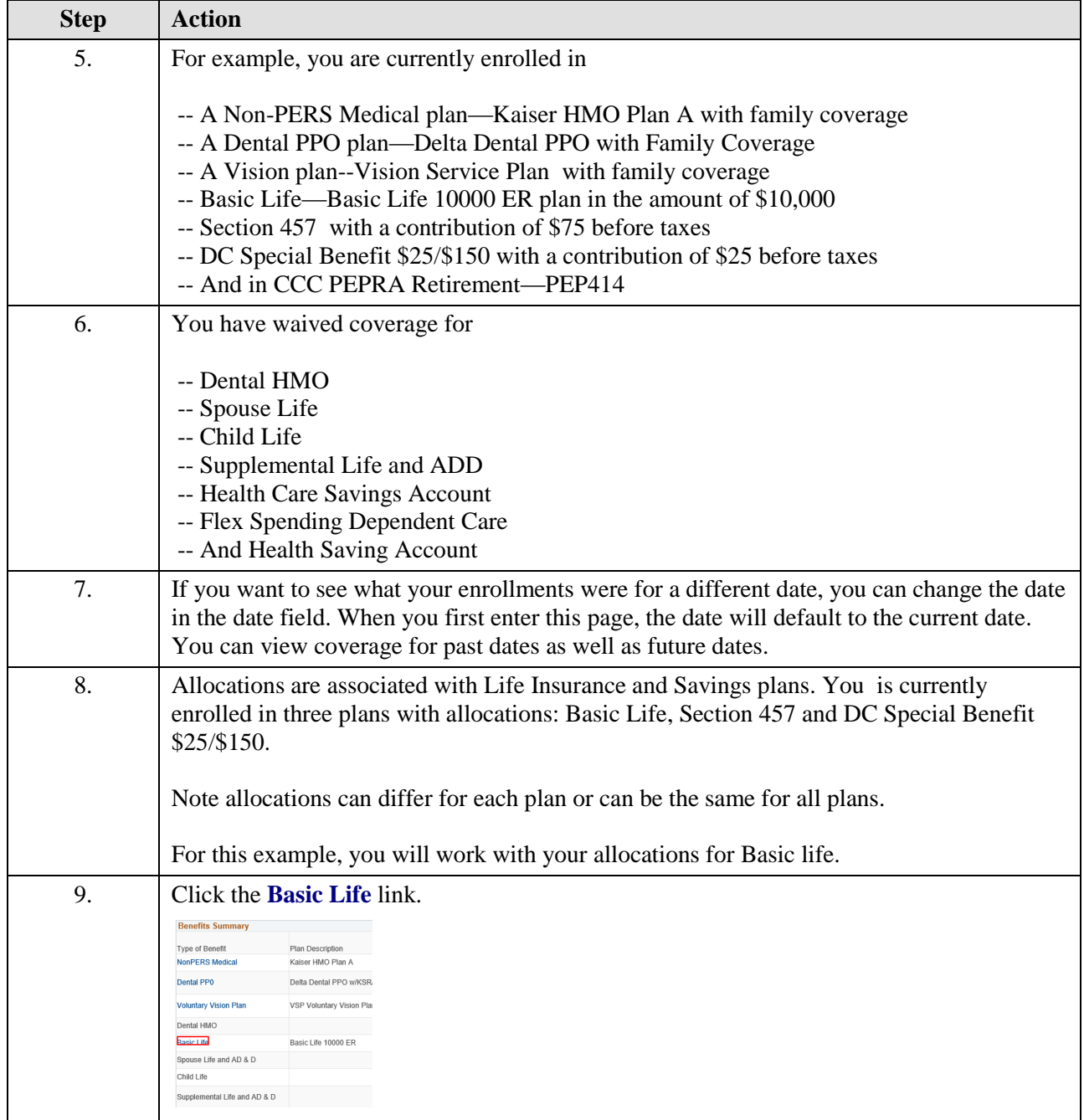

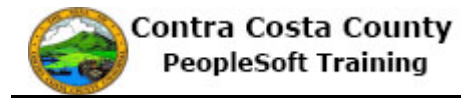

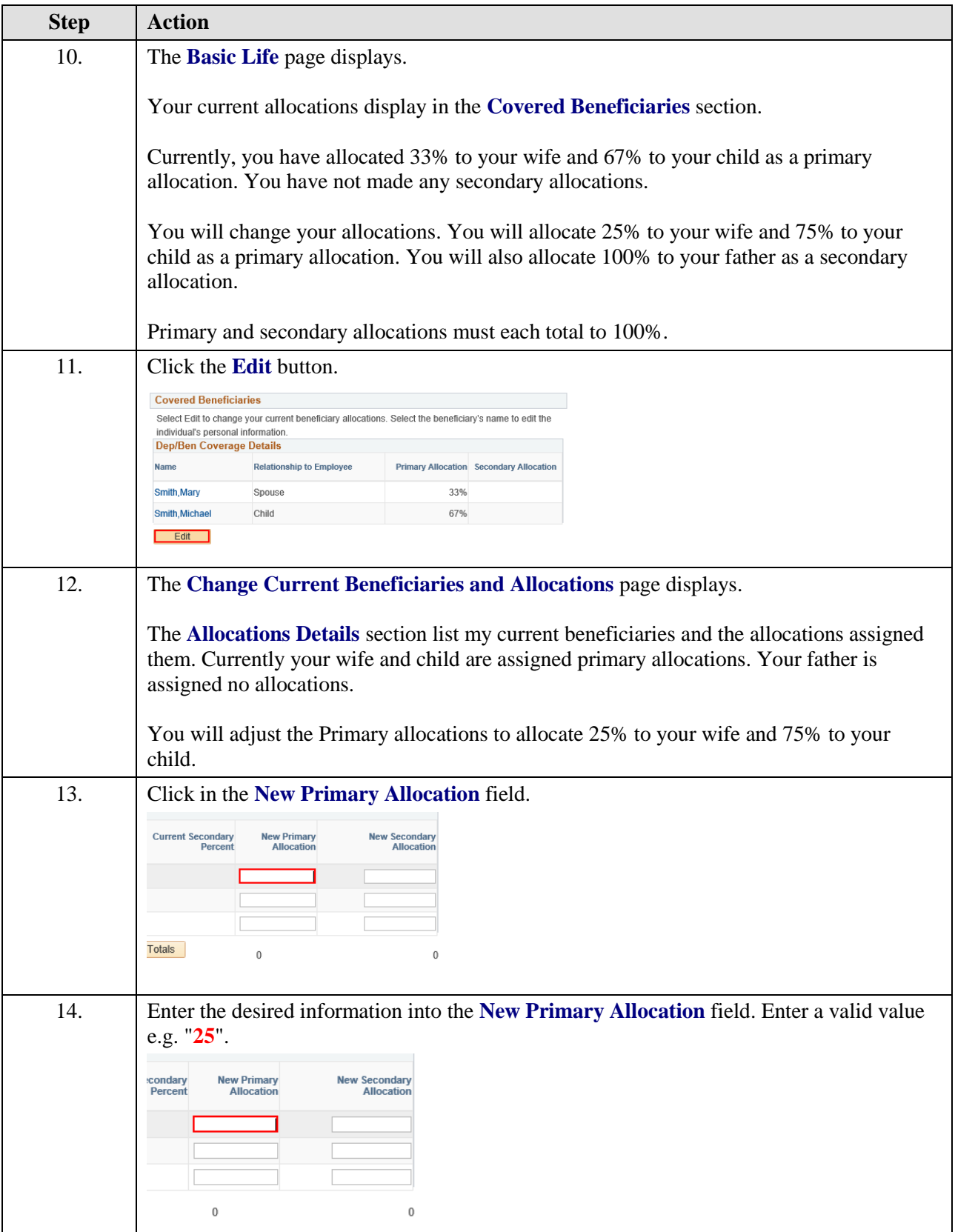

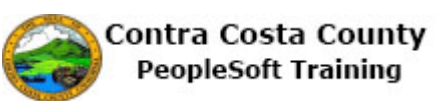

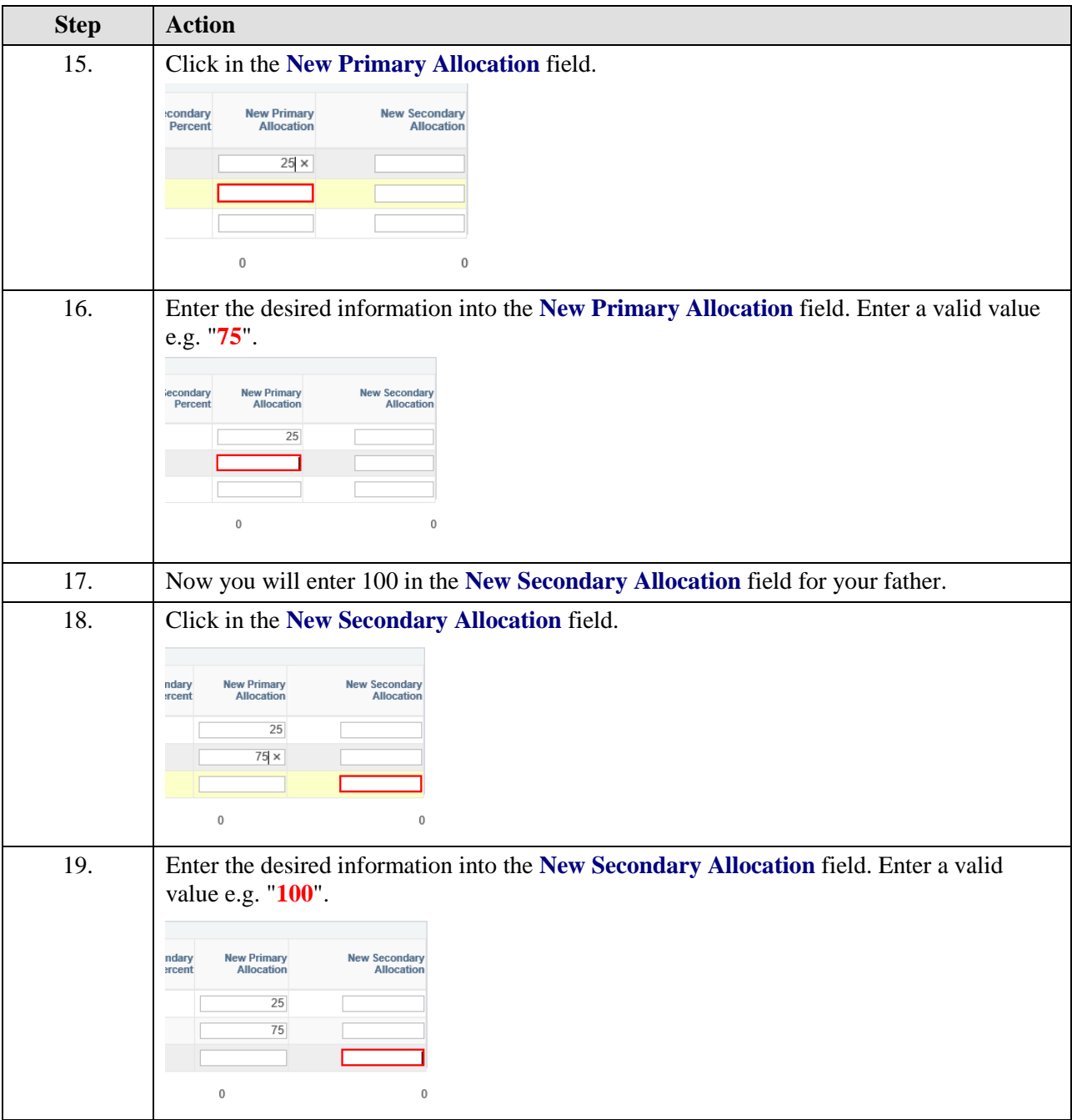

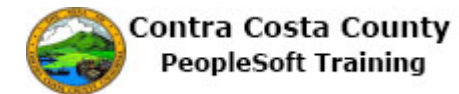

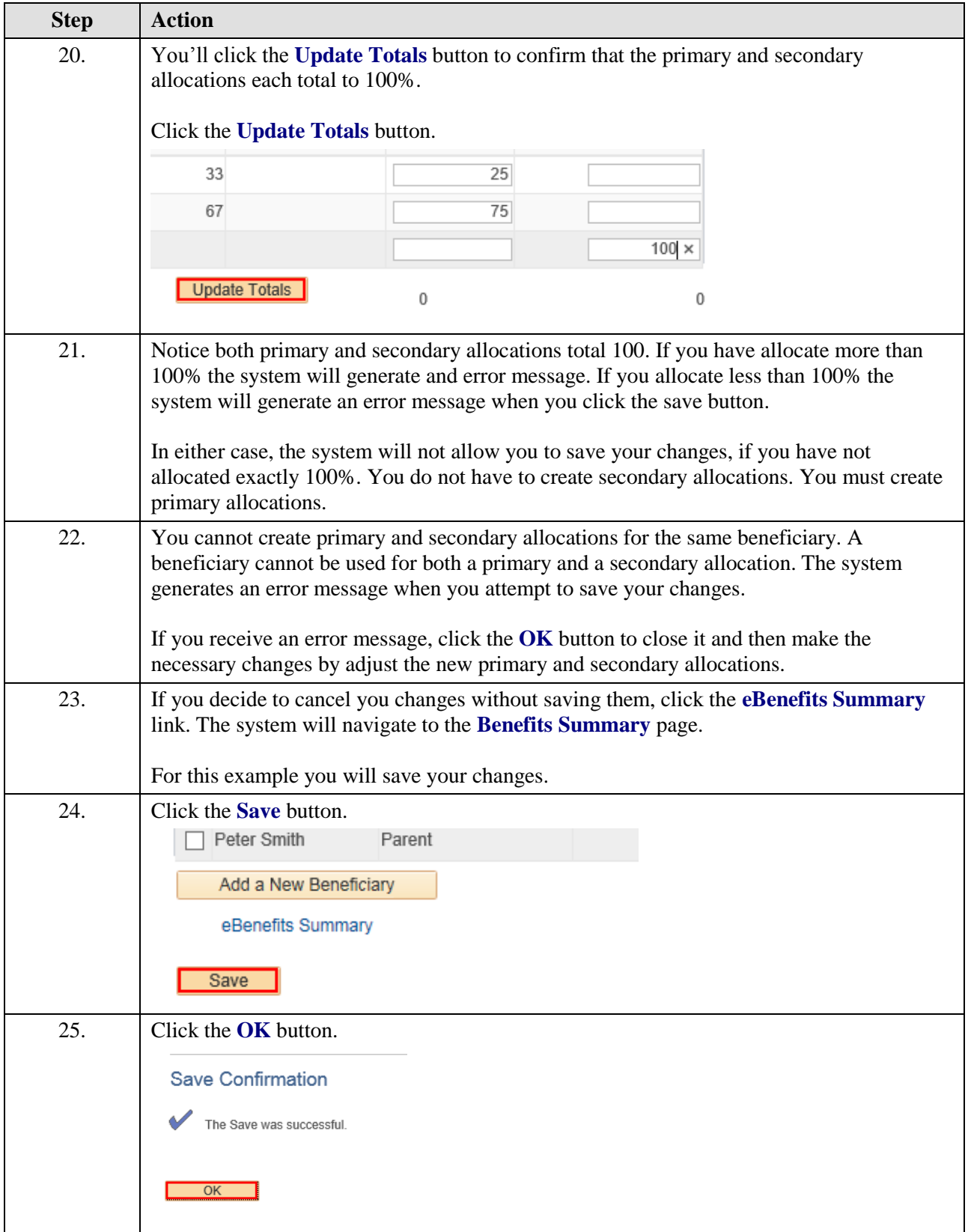

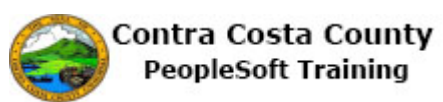

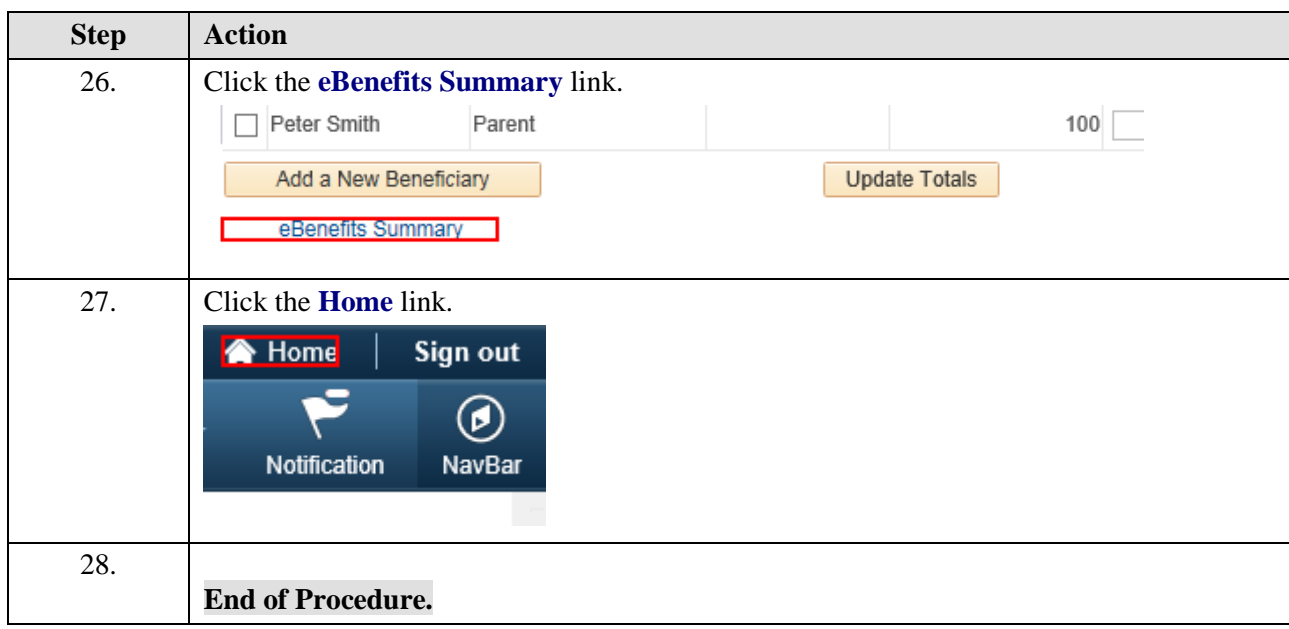